## New Paper

Joshua Albert

October 2, 2012

**Draw a box.**

#### **Abstract**

Here is the abstract.

## **1 Introduction**

The template of my generic LaTeX file is given by the code displayed in section 3. In fact everything above this line, except for the bibliography, is what that that template looks like. It is useful in that it has all the specifics that I'd want in a paper.

# **2 Inserting SVG Figure With Inkscape**

To do this is rather simple. Make sure you have the preamble section to do with Inkscape, see section 3, and then use the following lines,

\begin{figure}[h] \begin{center} \centering \def\svgwidth{\columnwidth} \input{file.pdf\_tex} \caption{The SVG should be saved from Inkscape using this setting. The result produces \emph{file.pdf\_tex} which is what you use here.}

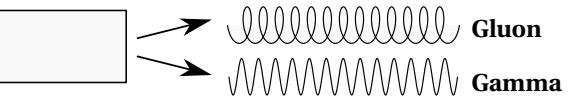

**Click 'Extensions'->'Render'->'Parametric Curves...' t-value:** 2*π*[0, 4.5] **\*Gluon:** (*<sup>t</sup>* <sup>+</sup>cos(3(*<sup>t</sup>* <sup>−</sup>*p i*))) 10 **\*Gamma:** (*<sup>t</sup>* <sup>+</sup>cos(0∗(*<sup>t</sup>* <sup>−</sup>*p i*))) **y-Function:**  $\frac{\sin(-3t)}{2}$ 

Figure 1: The SVG should be saved in pdf form with all text converted to paths, and omit text in pdf and create a LATEXfile, and rasterize filter effects, and export drawing area.

\label{fig:file} \end{center} \end{figure}

### **3 Code**

```
\documentclass[10pt,twocolumn]{article}
%packages
\usepackage[utf8]{inputenc}
\usepackage{setspace}
\usepackage{amsmath}
\usepackage{amsthm}
```
%for using Inkscape output

```
\usepackage{graphicx}
\usepackage{xcolor}
\definecolor{darkblue}{rgb}{0,0,0.5}
\usepackage{transparent}
\usepackage[adobe-utopia]{mathdesign}
                                            \section{Introduction}
                                            \bibliographystyle{plain}
                                            \bibliography{cites}
```

```
%newcommands
\newcommand{\ang}[0]{\ensuremath{\,\text{\AA}}}
\newcommand{\pdd}[2]{\ensuremath{\frac{\partial^2\,#1}<br>
References
{{\partial#2}^2}}}
\newcommand{\\phi}{2}({\ensuremath}{\frac{\partial}{, \#1}}{\partial#2}}\newcommand{\grad}[0]{\ensuremath{\nabla}}
\newcommand{\curl}[0]{\ensuremath{\nabla\times\,}}
                                              \end{document}
```

```
%renaming commands
\verb|\renewcommand{|``}| \ensuremathf{\sim}}\renewcommand{\vec}[1]{\ensuremath{\mathbf{#1}}}
```
%theroem environments \newtheorem{them}{Theorem} \newtheorem{defn}{Definition} \newtheorem{appx}{Appendix}

```
% Title Page
\title{New Paper}
\author{Joshua Albert}
\date{\today}
```

```
\begin{document}
\onehalfspacing
```
\maketitle

```
\begin{abstract}
Here is the abstract.
\end{abstract}
```